## SAP ABAP table GRACREQTYPET {Request Type Short Description}

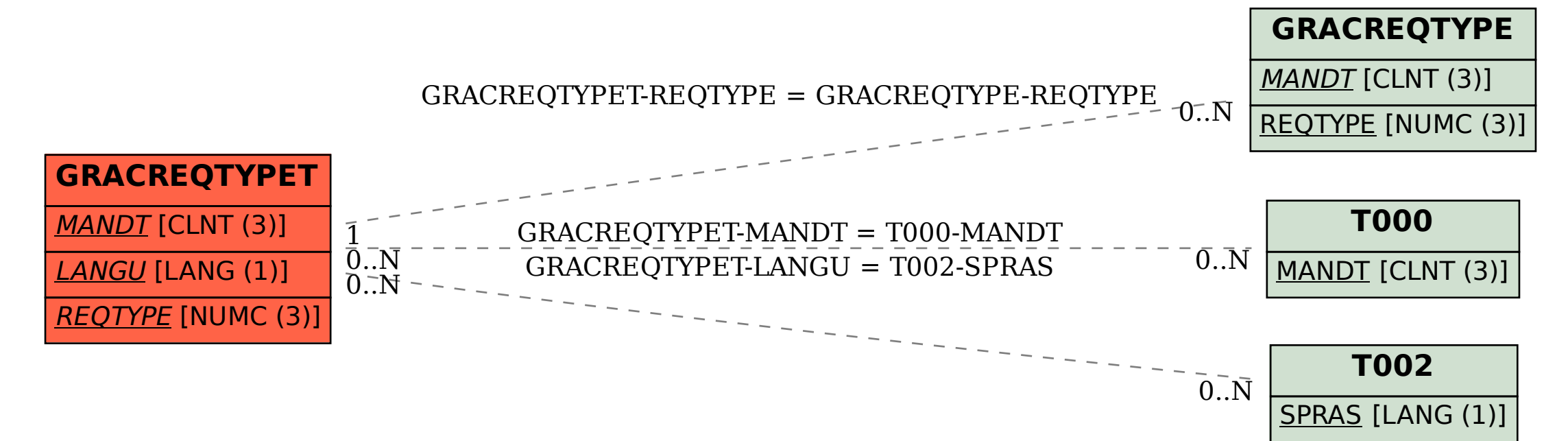